## **TRABAJADOR DE CASA PARTICULAR PART TIME CON SUSPENSIÓN LABORAL POR TODO EL MES**

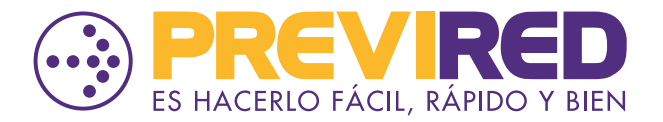

Para realizar los pagos de trabajadores con jornada **Part Time** acogidos a la ley de protección al empleo, es necesario seguir los siguientes pasos ubicados en la opción **"Modificar Datos del Trabajador"**

- **1** En la ficha del trabajador part time, se debe cambiar la jornada a Completa
- **2** Informar la renta del mes anterior, donde el trabajador percibió Renta completa (valor día multiplicado por los días trabajados)
- En el campo, movimiento de personal, informar la suspensión (por acto de autoridad o pacto) por el mes completo. **3**

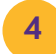

Ingresar renta pagada por la AFP al Trabajador acogido a la ley 21.227

Si al continuar con el flujo, informamos que la Renta Imponible es menor a la legal, presione **Aceptar.** El sitio dispondrá los valores para el pago de las cotizaciones según las rentas informadas.

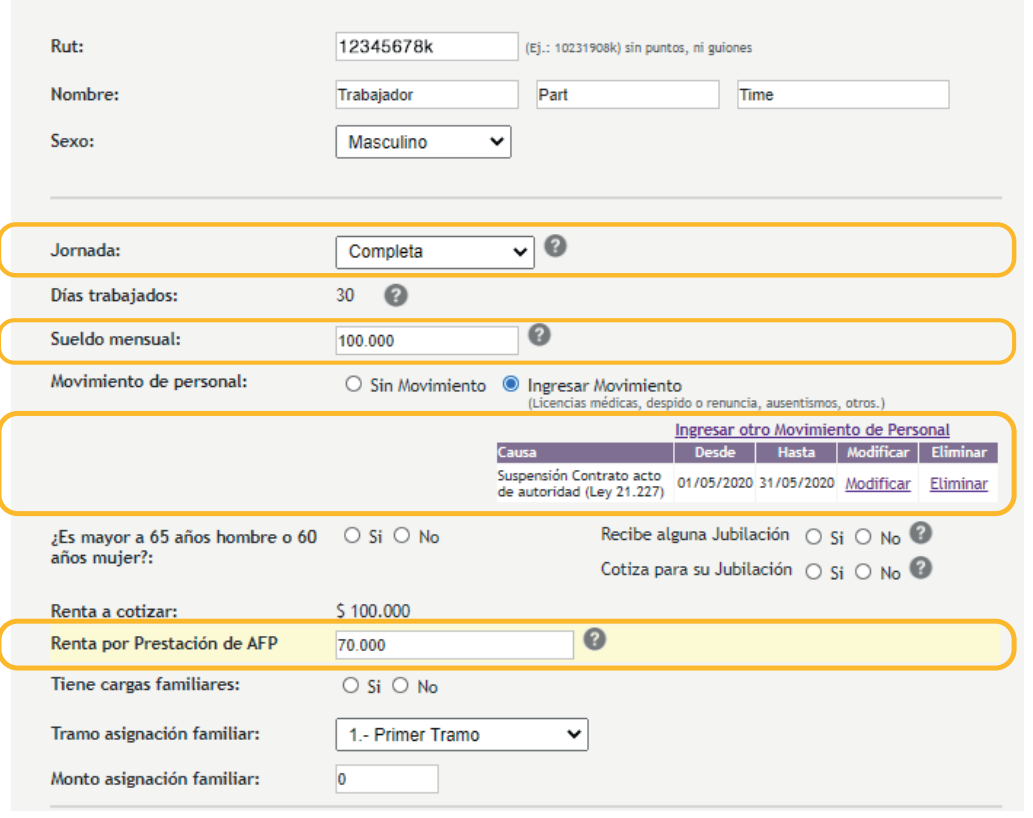

**Las cotizaciones que se pagan bajo el concepto de suspensión por Ley de Protección al empleo son:** 

- Cotización Obligatoria de AFP: 100% del Valor pagado por la AFP al Trabajador en el Marco de la Ley de Protección al Empleo.
- Cotización SIS: 100% del Valor pagado por la AFP al Trabajador en el Marco de la Ley de Protección al Empleo.
- Cotización Aporte Indemnización Obligatoria (4,11%): 100% Valor renta imponible (\*).
- Cotización de Salud: 100% Valor renta imponible (\*).
- Cotización Ley SANNA: 100% Valor renta imponible (\*).

(\*) Valor renta imponible corresponde a la última remuneración mensual recibida por el trabajador, anterior a la suspensión laboral.